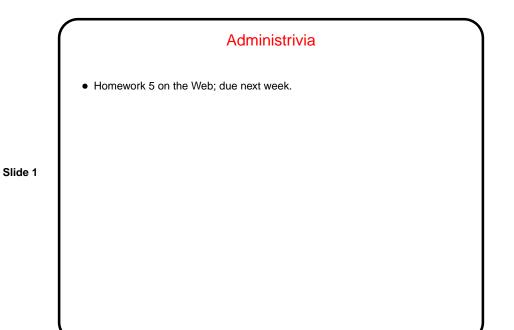

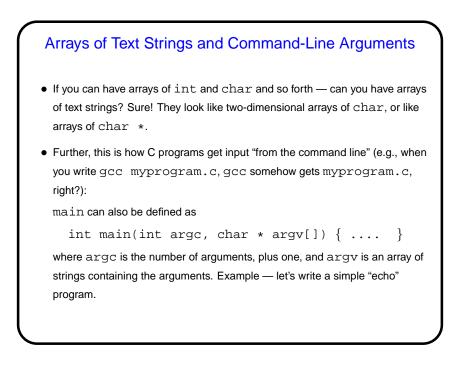

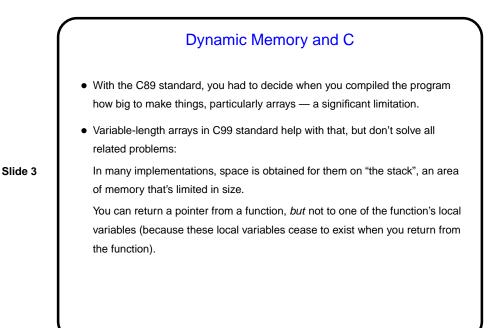

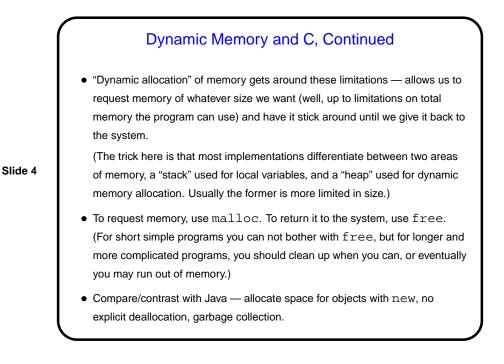

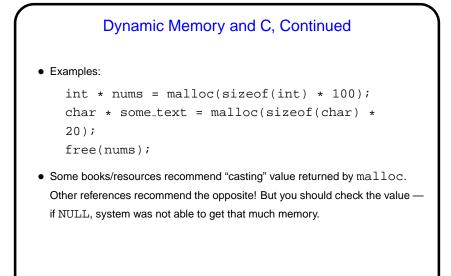

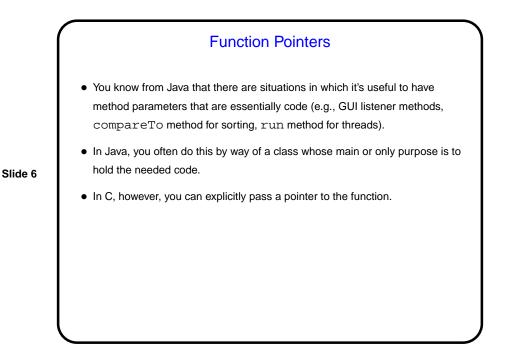

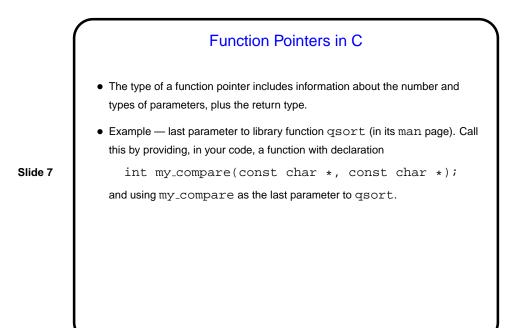

Example — Revised Sort Program
Change the program to allow specifying at runtime that N inputs are to be generated.
Also change to use qsort.

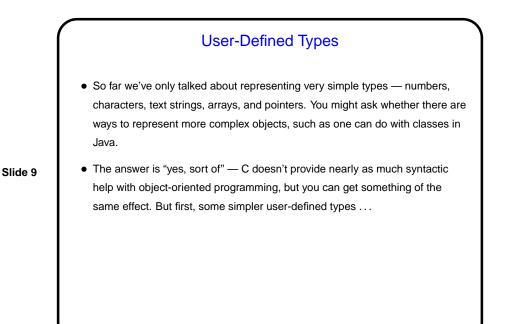

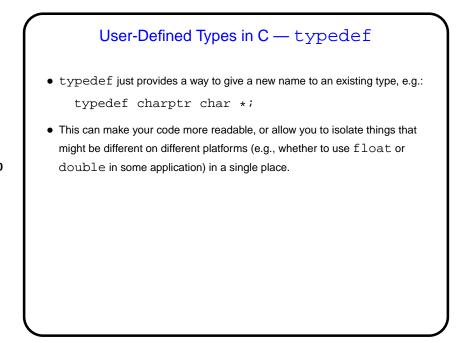

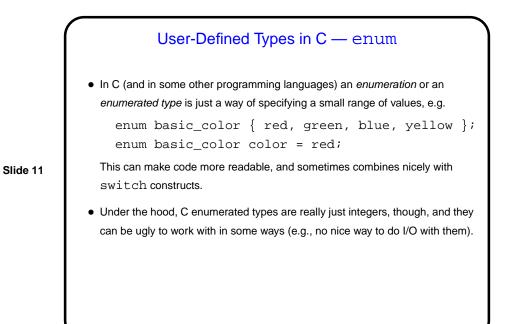

User-Defined Types in C — struct

- More complex (interesting?) types can be defined with struct, which lets you define a new type as a collection of other types something like a Java class, but with no methods, and public fields only.
- Two versions of syntax (next slide) ...

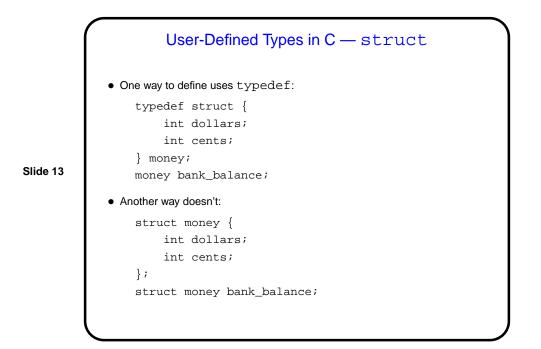

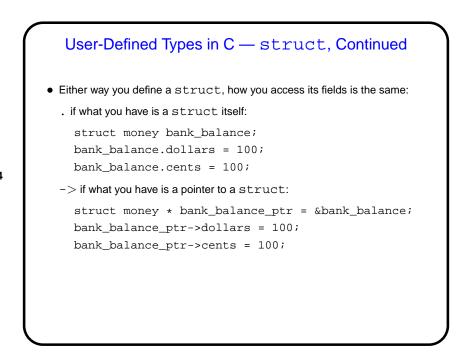

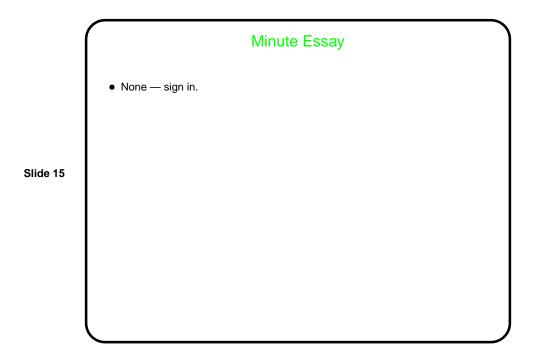